# **DAA Wirtschafts-Lexikon Kostenträgerzeitrechnung**

## **1. Inhalt, Aufgaben**

#### ■ Begriffsbestimmung

Die *Kostenträgerzeitrechnung* ist ein Instrument zur Ermittlung und Verrechnung der in einer Abrechnungsperiode (z. B. Monat) insgesamt angefallenen Einzel- und Gemeinkosten nach Kostenträgern (Produkten, Dienstleistungen, Aufträgen) und im Weiteren ein Instrument der *kurzfristigen Erfolgsrechnung.*

#### ! **Aufgaben**

Als Aufgaben der Kostenträgerzeitrechnung – als Periodenrechnung – sind somit hervorzuheben:

- a) Ermittlung der *Herstellungskosten* für die einzelnen Kostenträger als Grundlage für die Bewertung der fertigen und unfertigen Erzeugnisse und Leistungen zu ermitteln,
- b) Ermittlung der periodenbezogenen *Selbstkosten* insgesamt und differenziert nach Kostenträgern,
- c) Ermittlung des *Betriebsergebnisses* der Abrechnungsperiode als Bestanteil der *kurzfristigen Erfolgsrechnung* auf Vollkostenbasis sowie
- d) Bereitstellung der erforderlichen Daten für die Überwachung und Kontrolle der *Wirtschaftlichkeit* und der *Rentabilität* des Betriebsprozesses insgesamt und nach Kostenträgern.

### **2. Vorgehen**

Abrechnungs- und Kalkulationsgrundlage der Kostenträgerzeitrechnung ist ein *Kostenträgerblatt*, das auch als *BAB II* bezeichnet wird.

Ein wichtiges Merkmal der Kostenträgerzeitrechnung besteht – im Unterschied zur Kostenträgerstückrechnung – darin, dass die Veränderung der *Bestände* an fertigen und unfertigen Erzeugnissen beachtet werden muss.

Dies begründet sich aus dem Erfordernis, dass als Zuschlagsbasis für die Zurechnung der Verwaltungs- und der Vertriebsgemeinkosten stets die *Herstellkosten des Umsatzes*, und nicht die der Produktion zu verwenden sind.

Bestandteil einer Kostenträgerzeitrechnung kann auch eine *Auftragsabrechnung* sein, und zwar dann, wenn die Leistungserstellung nach einzelnen *Projekten* geplant und realisiert wird. Dies ist typisch für die Einzelfertigung in der Industrie, im Bauwesen, im IT-Bereich (z. B. Software-Erstellung), im Dienstleistungsbereich u. a.

Die Kostenträgerzeitrechnung wird in der Regel für den Abrechnungszeitraum *Monat* durchgeführt.

Dabei wird wiederum eine *tabellarische Darstellungsform* gewählt:

In den *Zeilen* des Kostenträgerblattes (BAB II) werden die *Kosten nach Kostenarten* und in den *Spalten* die *Kosten nach Kostenträgern* ausgewiesen.

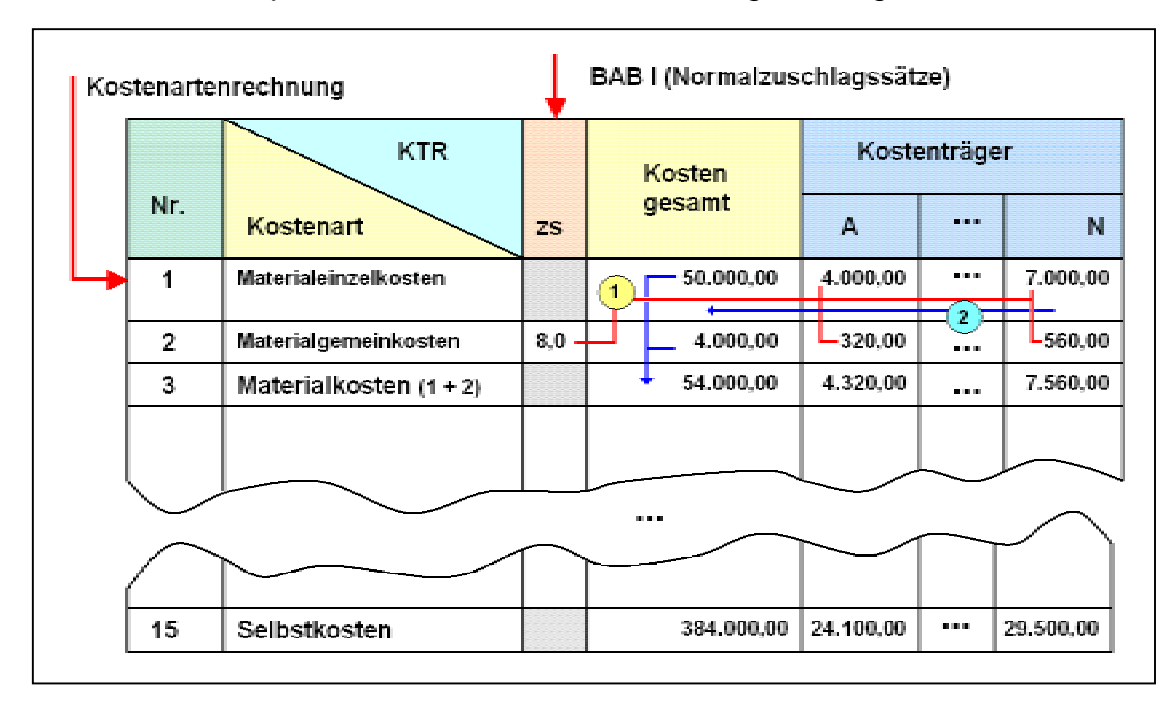

Die Kostenträgerzeitrechnung übernimmt aus vorangegangenen Rechnungen folgende *Daten*:

- **a)** aus der *Kostenartenrechnung* die *direkt zurechenbaren Einzelkosten* (Materialeinzelkosten, Fertigungslöhne und dgl.) und
- **b)** aus der *Kostenstellenrechnung* die Normalkosten-*Zuschlagssätze* **zs** [%] für die Zurechnung der *Gemeinkosten*.

In einem *ersten Schritt* werden die Gemeinkosten unter Verwendung des betreffenden Gemeinkostenzuschlages (in der obigen Abbildung ist dies der Normal-Zuschlagssatz zs<sub>M</sub> für Materialgemeinkosten) den erfassten Einzelkosten der Kostenträger zugerechnet, und in einem *zweiten Schritt* erfolgt dann die Summation der Kosten je Kostenträger zu den Gesamtkosten je Kostenart.

## **3. KTR-Zeitrechnung als kurzfristige Erfolgsrechnung**

#### ■ Daten zum Fallbeispiel

In der Kostenträgerzeitrechnung des Unternehmens **X-GmbH** werden – so die Annahme im Fallbeispiel - die Outputprodukte **E**<sub>1</sub>, **E**<sub>2</sub> und **E**<sub>3</sub> als einzige Kostenträger geführt.

Zu diesen Kostenträgern liegen aus der Buchführung folgende Angaben zu *Einzelkosten* vor (siehe **Tabelle**):

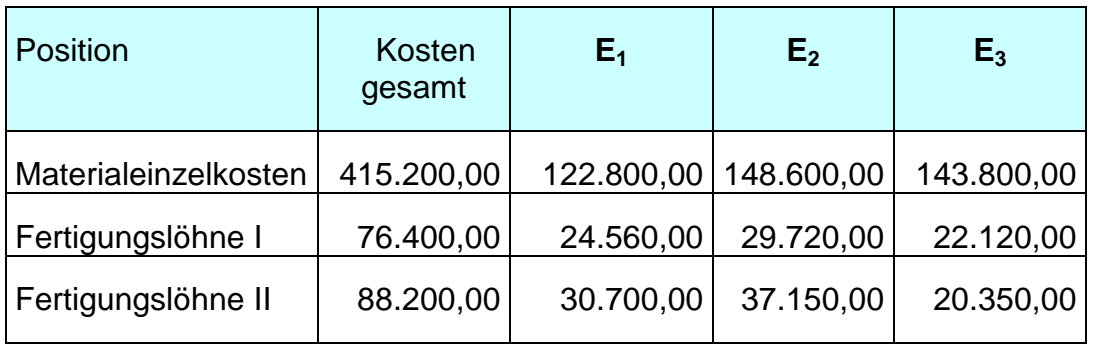

**Tab.** : Daten zu Einzelkosten im Fallbeispiel

Für die Durchführung der Kostenträgerzeitrechnung werden ferner die produktbezogenen Daten zu *Bestandsänderungen* bei unfertigen und fertigen Erzeugnissen sowie zu den im Abrechnungszeitraum erzielten *Umsatzerlöse* benötigt. Diese Daten sind in nachstehender Tabelle aufgeführt.

#### **Tab.**: Weitere Daten zum Fallbeispiel

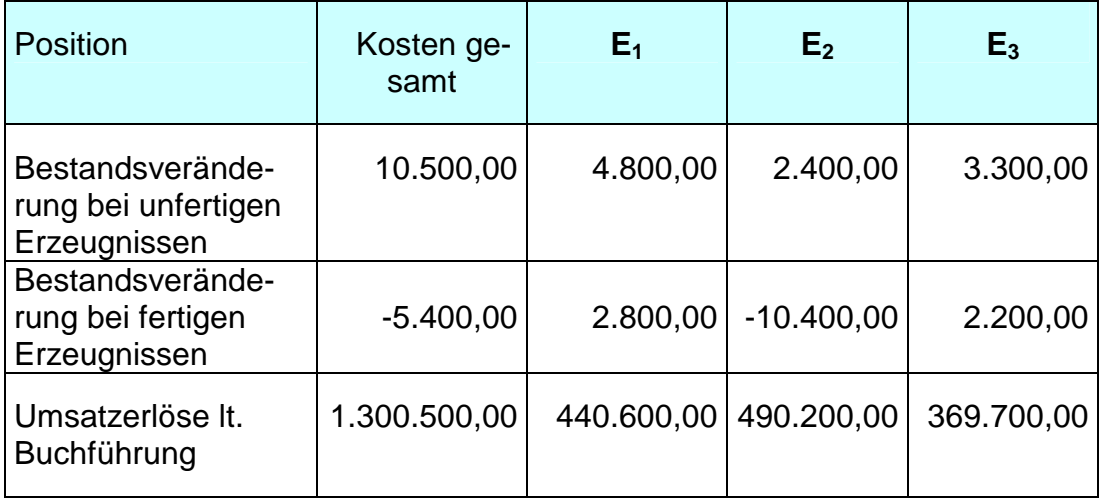

Zum Dritten benötigen wir für die Kostenträgerzeitrechnung die sog. *Normalkosten-Zuschlagssätze* für die verschiedenen Gemeinkostenarten. Diese Zuschlagssätze werden in Praxis meist über eine *Durchschnittsbildung* aus Istkosten-Zuschlagssätzen aus Vorperiodenperioden gebildet. Die für das Fallbeispiel gültigen Normalkosten-Zuschlagssätze sind in nachstehender Tabelle aufgeführt:

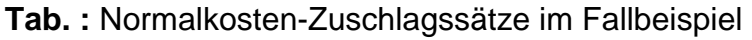

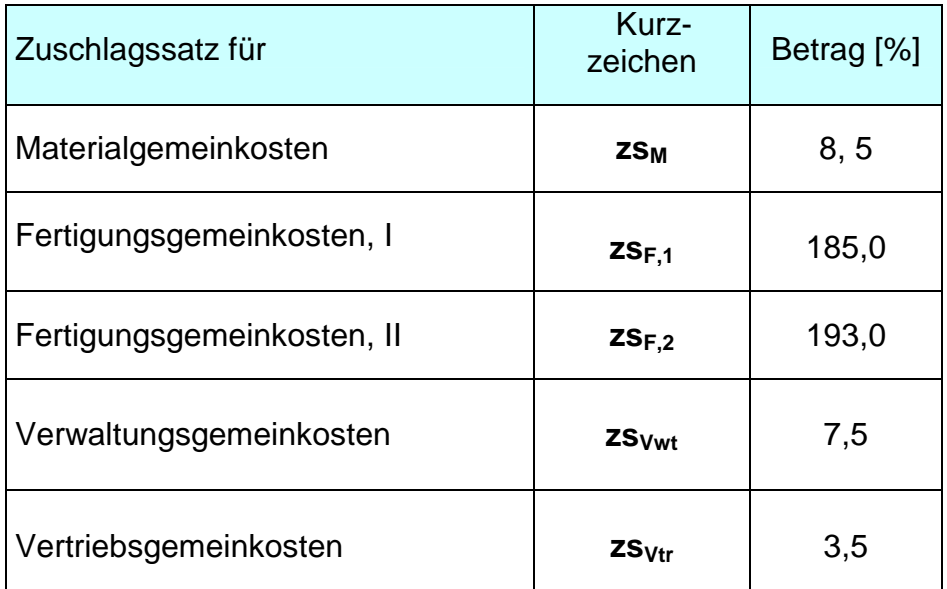

Das Erstellen des Kostenträgerblatts (BAB II) erfolgt nun in f*ünf* Schritten:

Erster Schritt: Zunächst werden die in der Kostenartenrechnung je Kostenträger erfassten *Einzelkosten* in das Kostenträgerblatt übernommen. Dies betrifft im betrachteten Fallbeispiel die *Materialeinzelkosten* und die *Fertigungslöhne* der beiden Fertigungsbereiche. Gegebenenfalls können auch noch Sondereinzelkosten der Fertigung auftreten.

Zugleich werden die jeweiligen Summen der Einzelkosten ermittelt und in das Kostenträgerblatt eingetragen.

Zweiter Schritt: Im zweiten Schritte werden die den Kostenträger zuzurechnenden Material- und Fertigungsgemeinkosten auf der Grundlage der Normalkosten-Zuschlagssätze ermittelt und in das Kostenträgerblatt eingetragen.

Allgemeine Berechnungsformel:

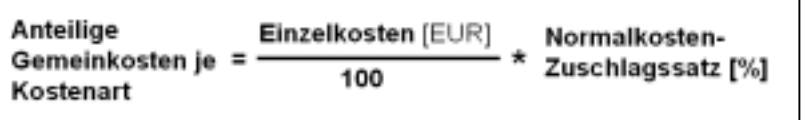

(1)

Werden diese Berechnungen für alle Gemeinkostenarten sowie die notwendigen Summationen ausgeführt, dann erhalten wir das in nachstehender Tabelle dargestellte Zwischenergebnis.

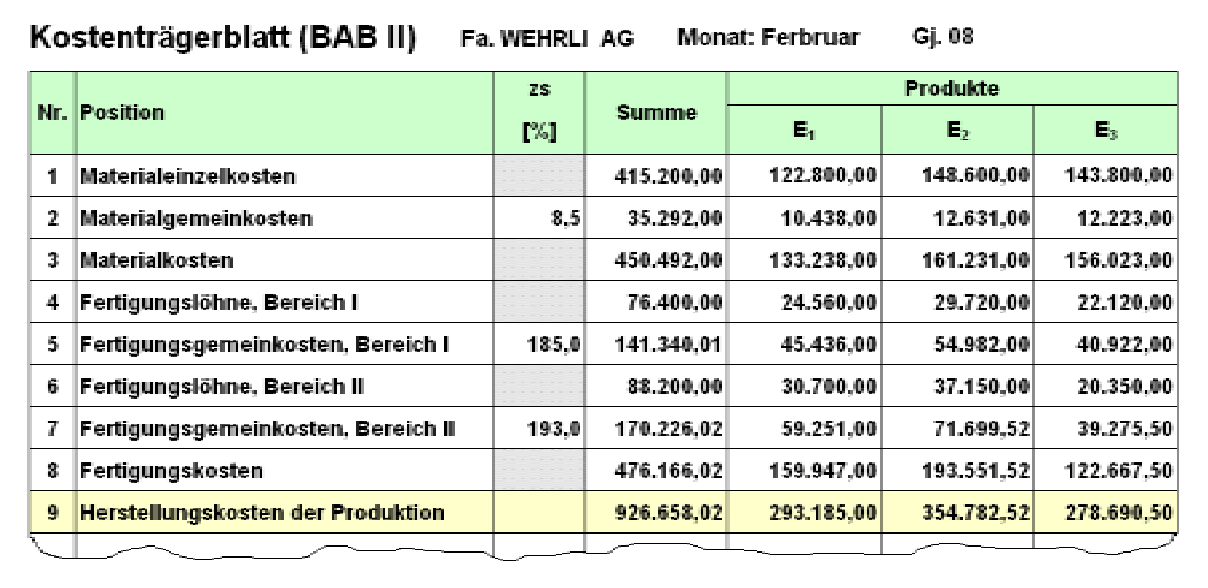

**Tab.**: Kostenträgerblatt zum Fallbeispiel, Teil 1

Dritter Schritt: Da als Zuschlagsbasis für die *Verwaltungs*- und *Vertriebsgemeinkosten* die *Herstellkosten des Umsatzes* und nicht die der Produktion anzusetzen sind, gilt es zu den Herstellkosten der Produktion die Beträge für Bestands*mehrungen* subtrahieren und die Beträge für Bestands*minderungen* addieren.

Wir erhalten im Fallbeispiel folgendes Ergebnis:

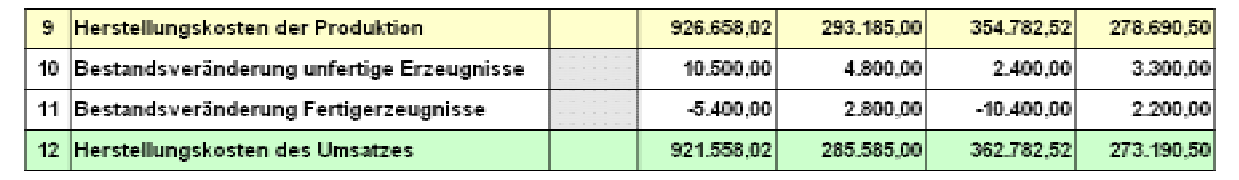

Unter Verwendung der Normalkosten-Zuschlagssätze zs<sub>Vwt</sub> und zs<sub>Vtr</sub> können nun die Beträge für die Zurechnung der Verwaltungs- und der Vertriebsgemeinkosten ermittelt werden.

Aus der Addition der Herstellkosten des Umsatzes mit den Verwaltungs- und Vertriebsgemeinkosten ergeben sich die *Selbstkosten* der Kostenträger und des Unternehmens insgesamt für die hier betrachtete Abrechnungsperiode.

Vierter Schritt: Die so ermittelten Selbstkosten sind jetzt den Erlösen aus Umsatz gegenüberzustellen. Den Saldo aus der Differenz der betreffenden Beträge bezeichnen wir zunächst als "Umsatzergebnis" :

#### **Tab.**: Kostenträgerblatt zum Fallbeispiel, Teil 2

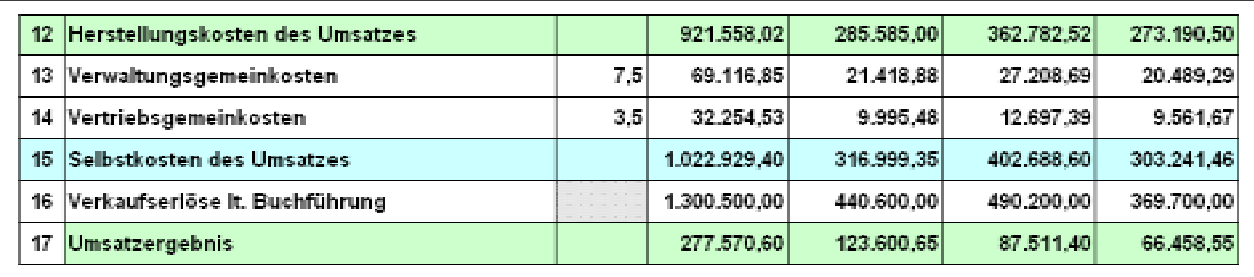

Das so ermittelte Umsatzergebnis entspricht i. d. R. jedoch nicht dem *realen Betriebsergebnis*.

Dies hängt damit zusammen, dass in dem Kostenträgerblatt die Verrechnung der Gemeinkosten auf Basis der *Normalkosten-Zuschlagssätze* (als Durchschnittswerte abgelaufener Zeitperioden) vorgenommen wird.

Fünfter Schritt: Um nun zum realen Betriebsergebnis zu gelangen, gilt es, die Summe der Normalkosten lt. Kostenträgerblatt zu ermitteln und dieser dann die Summe der Ist-Kosten des betreffenden Monats gegenüberzustellen.

Auf diese Weise kann dann eine mögliche Kosten*über*deckung bzw. Kosten*unter*deckung festgestellt werden:

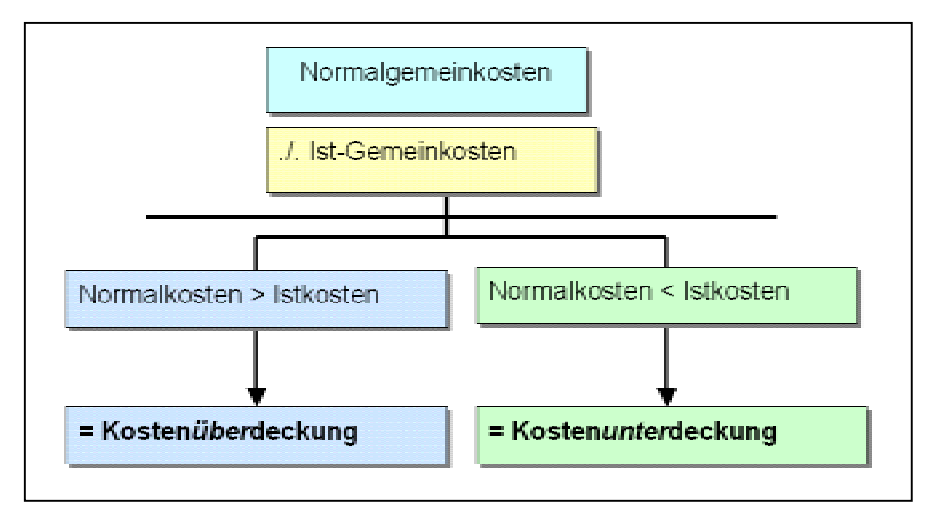

Im betrachteten Fallbeispiel nehmen wir an, dass die Ist-Gemeinkosten des Abrechnungsmonats Februar bei dem lt. Kostenstellrechnung ausgewiesenen Betrag von **450.240,00** EUR liegen. betragen. Die Summe der Normalgemeinkosten ergibt sich aus der Addition der Positionen 2, 5, 7, 13 und 14 in den oben aufgeführten Tabellen zu insgesamt **448.229,21** EUR.

Es ergibt sich somit folgende Kostenunterdeckung:

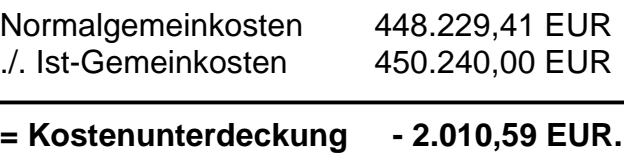

Dies bedeutet, dass in die Kostenträgerzeitrechnung ein *geringerer* Betrag an Gemeinkosten eingerechnet haben als dies für den gegebenen Abrechnungszeitraum notwendig gewesen wäre.

Das ermittelte Umsatzergebnis in Höhe von **277.570,60** EUR wird somit um den Betrag von **2.010,59** EUR *zu hoch* ausgewiesen.

Die Konsequenz ist, dass vom errechneten Umsatzergebnis die Kostenunterdeckung in Höhe von **2.010,59** EUR subtrahiert werden muss, um zum realen Betriebsergebnis zu gelangen:

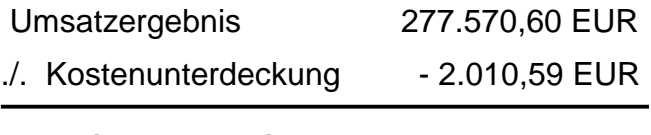

#### **= Betriebsergebnis 275.560,01 EUR.**

Im Falle einer ermittelten Kostenüberdeckung müsste der entsprechende Betrag dem Umsatzergebnis hinzu addiert werden, um zum richtigen Betriebsergebnis zu gelangen.

Bewertungen zu Kostenunter- bzw. Kostenüberdeckungen sollten erst nach einer tiefergehenden Kostenanalyse vorgenommen werden.

Es wäre sicher vorschnell geurteilt, wenn im betrachteten Fallbeispiel geschlussfolgert werden würde, dass die Normalkostenzuschlagssätze zu niedrig angesetzt sind.

Die höheren Ist-Kosten können zum Beispiel auch auf einen nicht zu rechtfertigenden mengenmäßigen Mehrverbrauch von Gemeinkostenmaterial oder nicht gerechtfertigte Ausgaben zurückzuführen sein.

Dennoch: Um gravierende Kostenüber- bzw. -unterdeckungen zu vermeiden, müssen offenbar die Normalkosten-Zuschlagssätze ständig auf ihre Realitätsnähe hin überprüft und bei größeren Abweichungen von den Zuschlagssätzen auf Ist-Kostenbasis entsprechend angepasst werden.

## *Ende des Skripts*